## Link Patrocinado

## Apresentação

Preparamos um e-book para explicar de forma rápida e clara quais são as categorias de links patrocinados que existem no Google e Facebook e quais objetivos cada uma delas atende. Assim vai ficar mais fácil direcionar seus gastos e montar seus planejamentos.

Google Adwords

Rede de Pesquisa

O que é? Anúncio em texto que aparece nas páginas de pesquisas quando os usuários buscam por palavras chave determinadas por você. Onde é visualizado? No topo, lateral ou final das páginas de pesquisa. Como é cobrado? Na Rede de Pesquisa você paga pelo clique (Custo por Clique - CPC) ou pela conversão no seu site (Custo por Aquisição - CPA).

#FicaDica Lances em CPA são indicados apenas para anunciantes experientes.

Objetivos: Trazer visitantes ou conversões\* no seu site. \*conversões = compras, cadastros, dowloads, etc.

#FicaDica Invista em palavras que realmente tenham a ver com o seu negócio e tenha uma site bem planejado para que o usuário tenha a melhor experiência. Quanto maior a relevância do seu anúncio, mais baratos ficarão seus cliques com o passar do tempo.

Rede de Display

O que é?

Anúncio em texto, imagem, reach media (interativo) ou em vídeo que aparece em milhares de sites parceiros do Google, de acordo o segmento escolhido por você.

Onde É visualizado?

Através de banners em diversos formatos em páginas dos sites parceiros, incluindo o YouTube, de acordo com a segmentação e palavras chave escolhidas por você.

Como é cobrado?

Na Rede de Display você paga pelo clique (Custo por Clique - CPC) ou por cada mil visualizações do seu anúncio (Custo por Mil impressões- CPM).

#FicaDica Utilize as estratégias de Remarketing para continuar mostrando seus produtos e serviços para pessoas que visitaram seu site recentemente.

Objetivos: Tornar a sua marca conhecida, trazer visitantes e realizar vendas.

Adwords para vídeos

O que é?

Anúncio em vídeo exibido no Youtube e em sites de streaming parceiros (sites de editores de vídeo) pela Rede de Display.

## Onde É visualizado?

Antes de vídeos no YouTube e sites parceiros ou ao na lateral do YouTube e parceiros, ao realizar uma pesquisa de vídeo.

Como é cobrado?

São cobrados apenas quando as pessoas assistem o anúncio (Custo por Visualização – CPV) e não por impressões, como a rede de Display.

#FicaDica Se seu vídeo tem até 30", você só cobrado quando o usuário assiste até o final. Se seu vídeo é mais longo que isso, a cobrança é feita quando o usuário atinge os 30".

Objetivos: Tornar sua marca, produto ou serviço conhecido.

Anúncios para celular

O que é?

Anúncios em diversos formatos exibidos exclusivamente em celulares, permitindo ações direcionadas para a experiência do smartphone, como "baixe com um clique", extensão de chamada e local.

Onde é visualizado? Na rede de pesquisa do Google, os sites da Rede de Display e em aplicativos. Como é cobrado? Segue os parâmetros de formato da Rede de Pesquisa e de Display, de acordo com a campanha configurada.

#FicaDica Utilize as extensões de chamada para que o cliente possa clicar no anúncio e ligar diretamente para sua loja ou extensões de local para exibir o PDV mais próximo de seu cliente no Google Maps.

Objetivos: Vendas on e offline, download e instalação de aplicativos,direcionamento de tráfego para o site.

## Facebook

Curtidas na página O que é? Anúncio em formato de texto + imagem sugerindo que o usuário curta a sua página de fãs.

Onde É visualizado? No feed de notícias para desktop e mobile e barra lateral do Facebook.

Como é cobrado?

Você pode escolher pagar por clique no anúncio (CPC) ou por mil visualizações do seu anúncio (Custo por Mil impressões – CPM).

#FicaDica Os anúncios do Facebook são automaticamente configurados para CPM, porém o Gerenciador de Anúncios apresenta o método como "Otimizar para SEU OBJETIVO". Exemplo: "Otimizar para curtidas na página".

Objetivos: Divulgar a sua marca, produto ou serviço aumentando a base de fãs.

Post Patrocinado

O que é?

Exibe o post da sua página para toda a sua base de fãs, para amigos dos fãs ou para uma segmentação específica que você quiser configurar.

Exemplo: "Mulheres, de 25 a 35 anos que moram em São Paulo e curtem rock".

Onde É visualizado?

No feed de notícias do desktop ou mobile e na barra **lateral** 

#FicaDica

A exibição na barra lateral não é recomendada para esse tipo de anúncio pois prejudica a leitura das informações.

Como é cobrado?

Você pode escolher pagar por clique no anúncio (CPC) ou por mil visualizações do seu anúncio (Custo por Mil impressões – CPM).

#FicaDica Utilize o patrocínio de posts com a sua base de fãs para garantir a entrega de conteúdo à uma base altamente interessada, aumentando a possibilidade de engajamento e aumentando o alcance orgânico. Objetivos: Divulgar a marca, produtos, serviços e conteúdo.

Cliques no site

O que é? Anúncio em formato de imagem + texto + Botão CTA\*.

Onde é visualizado?

No feed de notícias desktop ou mobile e na barra **lateral** 

Como é cobrado?

Você pode escolher pagar por clique no anúncio (CPC) ou por mil visualizações do seu anúncio (Custo por Mil impressões – CPM). \*CTA=Call To Action #FicaDica Nesse caso, recomenda-se trocar a

cobrança por CPM.

#FicaDica2 Crie diferentes anúncios para o Feed de Notícias e Barra Lateral com o objetivo de otimizar a visualização do conteúdo.

Objetivos: Tráfego para o site.

Conversão do site

O que é?

Anúncio em formato de imagem + texto + Botão CTA\* que monitora o comportamento do usuário depois de clicar no site e contabiliza quando ele realiza uma conversão no site.

Onde É visualizado?

No feed de notícias do desktop ou mobile e na barra **lateral** 

Como é cobrado?

Você pode escolher pagar por clique no anúncio (CPC) ou por mil visualizações do seu anúncio (Custo por Mil impressões – CPM)

#FicaDica Faça um teste A/B com o upload de duas ou três imagens na hora de configurar o seu anúncio. Facebook vai exibir o que tiver a maior receptividade entre o público.

Objetivos: conversões no site \*conversões = compras, cadastros, dowloads, etc

Mais...

Quanto Custa? Os links patrocinados em geral são um leilão em que aparece no topo e por mais tempo quem investe mais. O custo do seu clique, aquisição ou visualização pode variar de acordo com a concorrência na sua segmentação e palavra chave utilizada na campanha.

CTR O CTR ou Click-Through-Rate é a divisão do número de impressões pelo número de cliques no seu anúncio. Quanto maior o CTR, mais relevante é o seu anúncio, o que significa que ele irá lhe custar menos. Regra dos 20% Todas as imagens patrocinadas no Facebook só podem ter no máximo 20% de texto. Caso contrário, o anúncio é reprovado.

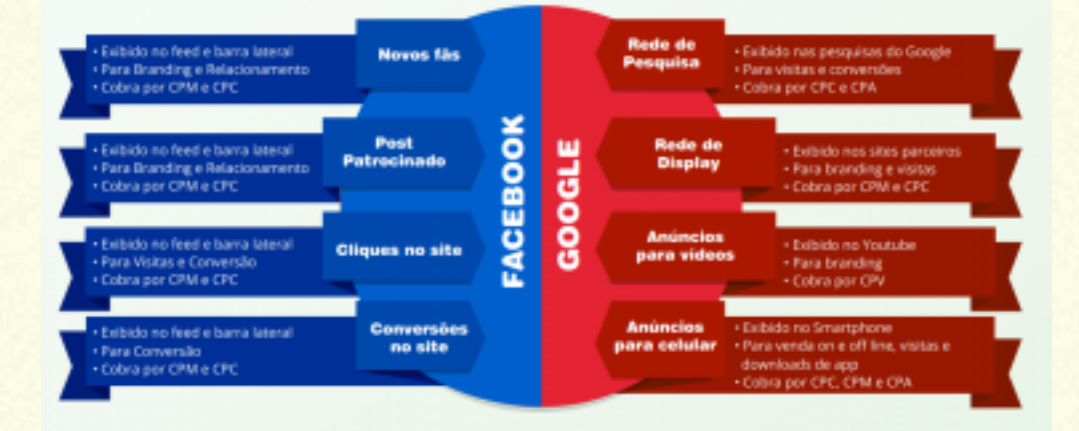